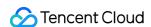

# TencentDB for MongoDB Purchase Guide Product Documentation

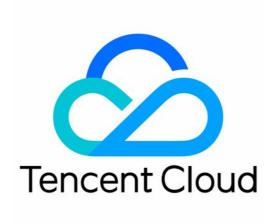

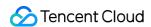

### Copyright Notice

©2013-2024 Tencent Cloud. All rights reserved.

Copyright in this document is exclusively owned by Tencent Cloud. You must not reproduce, modify, copy or distribute in any way, in whole or in part, the contents of this document without Tencent Cloud's the prior written consent.

Trademark Notice

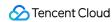

All trademarks associated with Tencent Cloud and its services are owned by Tencent Cloud Computing (Beijing) Company Limited and its affiliated companies. Trademarks of third parties referred to in this document are owned by their respective proprietors.

### Service Statement

This document is intended to provide users with general information about Tencent Cloud's products and services only and does not form part of Tencent Cloud's terms and conditions. Tencent Cloud's products or services are subject to change. Specific products and services and the standards applicable to them are exclusively provided for in Tencent Cloud's applicable terms and conditions.

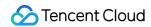

# **Contents**

Purchase Guide

**Billing Overview** 

MongoDB Pricing

Payment Overdue

Configuration Adjustment Billing

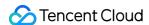

# Purchase Guide Billing Overview

Last updated: 2024-01-15 14:34:09

# **Billing Modes**

TencentDB for MongoDB supports pay-as-you-go billing mode.

### Pay-as-you-go

Pay-as-you-go is a postpaid billing mode. We recommend you choose the pay-as-you-go billing mode if your business may fluctuate greatly and unpredictably or your resource usage tends to be temporary or abrupt. When you purchase a TencentDB for MongoDB instance, the hardware fees of one hour will be frozen in your Tencent Cloud account and charged on the hour, with the billable usage duration accurate down to the second. In this mode, you only need to pay for the actual usage of TencentDB for MongoDB with no upfront payment required.

The tiered pricing model is based on usage duration.

0 days < duration ≤ 4 days: tier 1 pay-as-you-go price applies.

4 days < duration ≤ 15 days: tier 2 pay-as-you-go price applies.

Duration > 15 days: tier 3 pay-as-you-go price applies.

# Compute

Computing resources include CPU resources and memory resources. Instance parameters such as the maximum QPS and number of access connections are subject to the selected computing resource specification. For the prices, please see MongoDB Pricing.

Currently, the following specifications are available:

| Configuration<br>Type | CPU per<br>Node | Memory per<br>Node | Instance<br>QPS | Maximum Number of Connections |
|-----------------------|-----------------|--------------------|-----------------|-------------------------------|
| High IO               | 1 core          | 2 GB               | 3,000           | 1,500                         |
| High IO               | 2 cores         | 4 GB               | 5,000           | 2,000                         |
| High IO               | 2 cores         | 6 GB               | 5,000           | 2,500                         |
| High IO               | 4 cores         | 8 GB               | 9,000           | 3,500                         |
| High IO               | 6 cores         | 16 GB              | 20,000          | 6,000                         |

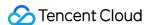

| High IO          | 10 cores | 24 GB  | 25,000 | 8,000  |
|------------------|----------|--------|--------|--------|
| High IO          | 12 cores | 32 GB  | 27,000 | 9,500  |
| High IO          | 24 cores | 64 GB  | 33,000 | 16,000 |
| Ten-Gigabit High | 2 cores  | 4 GB   | 5,000  | 2,000  |
| Ten-Gigabit High | 4 cores  | 8 GB   | 9,000  | 3,500  |
| Ten-Gigabit High | 6 cores  | 16 GB  | 20,000 | 6,000  |
| Ten-Gigabit High | 12 cores | 32 GB  | 27,000 | 9,500  |
| Ten-Gigabit High | 24 cores | 64 GB  | 33,000 | 16,000 |
| Ten-Gigabit High | 24 cores | 128 GB | 36,000 | 18,000 |
| Ten-Gigabit High | 32 cores | 240 GB | 39,000 | 18,000 |
| Ten-Gigabit High | 48 cores | 512 GB | 42,000 | 18,000 |

### Note:

The above numbers of connections have taken effect since August 10, 2020.

For a replica set, the maximum number of connections for an instance is as indicated in the table above; for a sharded cluster, the maximum number of connections is the <code>number</code> of <code>shards</code> \* <code>specification</code> of <code>single</code> shard or <code>18,000</code>, whichever is smaller.

For example, if a sharded cluster instance has 3 shards, each with 64 GB memory, then as 16,000 \* 3 = 48,000 > 18,000, the maximum number of connections for this cluster will be 18,000.

# Storage

Tencent Cloud provides flexible, affordable and user-friendly data storage devices for TencentDB for MongoDB instances. For more information on prices, see MongoDB Pricing.

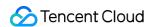

# MongoDB Pricing

Last updated: 2024-01-15 14:34:08

A TencentDB for MongoDB cluster typically consists of three or more nodes. Each node contains computing resources (specified CVM models) and storage resources (cloud disks).

Replica set instance price formula: \*\*Price of a replica set instance = Single-Node price (computing resource fees + storage resource fees) x Number of nodes \*\*

# Pay-as-You-Go Pricing

# **Computing resource rates**

| Region                                                                  | Specification          | Tier 1<br>(USD/GB/Hr) | Tier 2<br>(USD/GB/Hr) | Tier 3<br>(USD/GB/Hr) |
|-------------------------------------------------------------------------|------------------------|-----------------------|-----------------------|-----------------------|
| Beijing, Shanghai, Guangzhou,<br>Qingyuan, Chengdu, Chongqing,<br>Tokyo | Smaller than<br>128 GB | 0.01521164            | 0.01140873            | 0.00760582            |
|                                                                         | Equal to 128<br>GB     | 0.014814815           | 0.011111111           | 0.007407408           |
|                                                                         | Equal to 240<br>GB     | 0.014285714           | 0.010714286           | 0.007142857           |
|                                                                         | Equal to 512<br>GB     | 0.009920635           | 0.007440476           | 0.004960318           |
| Hong Kong (China), Singapore                                            | Smaller than<br>128 GB | 0.01785714            | 0.01339286            | 0.00892857            |
|                                                                         | Equal to 128<br>GB     | 0.015873016           | 0.01339286            | 0.01190476            |
|                                                                         | Equal to 240<br>GB     | 0.013888889           | 0.010416667           | 0.006944445           |
|                                                                         | Equal to 512<br>GB     | 0.011904762           | 0.008928572           | 0.005952381           |
| Bangkok, Mumbai                                                         | Smaller than<br>128 GB | 0.018253968           | 0.013690476           | 0.009126984           |
|                                                                         | Equal to 128           | 0.015873016           | 0.011904762           | 0.007936508           |

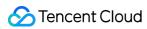

|                | GB                     |             |             |             |
|----------------|------------------------|-------------|-------------|-------------|
|                | Equal to 240<br>GB     | 0.013492063 | 0.010119047 | 0.006746032 |
|                | Equal to 512<br>GB     | 0.011904762 | 0.008928572 | 0.005952381 |
| Seoul          | Smaller than<br>128 GB | 0.013888889 | 0.010416667 | 0.006944445 |
|                | Equal to 128<br>GB     | 0.013227513 | 0.009920635 | 0.006613757 |
|                | Equal to 240<br>GB     | 0.011904762 | 0.008928572 | 0.005952381 |
|                | Equal to 512<br>GB     | 0.010582011 | 0.007936508 | 0.005291006 |
|                | Smaller than<br>128 GB | 0.017195767 | 0.012896825 | 0.008597884 |
| Silicon Valley | Equal to 128<br>GB     | 0.01521164  | 0.01140873  | 0.00760582  |
|                | Equal to 240<br>GB     | 0.012566138 | 0.009424604 | 0.006283069 |
|                | Equal to 512<br>GB     | 0.010582011 | 0.007936508 | 0.005291006 |
| Frankfurt      | Smaller than<br>128 GB | 0.015873016 | 0.011904762 | 0.007936508 |
|                | Equal to 128<br>GB     | 0.014285714 | 0.010714286 | 0.007142857 |
|                | Equal to 240<br>GB     | 0.013756614 | 0.010317461 | 0.006878307 |
|                | Equal to 512<br>GB     | 0.00952381  | 0.00714286  | 0.00476191  |
| Virginia       | Smaller than<br>128 GB | 0.015873016 | 0.011904762 | 0.007936508 |
|                | Equal to 128           | 0.014285714 | 0.010714286 | 0.007142857 |

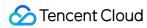

|  | GB                 |            |            |            |
|--|--------------------|------------|------------|------------|
|  | Equal to 240<br>GB | 0.01349206 | 0.01011905 | 0.00674603 |
|  | Equal to 512<br>GB | 0.01058201 | 0.00793651 | 0.00529101 |

# Storage resource rates

| Region                                                            | Disk Price (USD/GB/Hr) |
|-------------------------------------------------------------------|------------------------|
| Beijing, Shanghai, Guangzhou, Qingyuan, Chengdu, Chongqing, Tokyo | 0.000138857            |
| Hong Kong (China), Singapore                                      | 0.000178571            |
| Bangkok, Mumbai                                                   | 0.000171952            |
| Seoul                                                             | 0.00015873             |
| Silicon Valley                                                    | 0.000158714            |
| Virginia                                                          | 0.000145503            |
| Frankfurt                                                         | 0.000119048            |

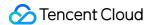

# Payment Overdue

Last updated: 2024-01-15 14:34:08

### Note:

If you are a customer of a Tencent Cloud partner, the rules regarding resources when there are overdue payments are subject to the agreement between you and the partner.

# Payment Overdue Reminder for Pay-as-You-Go Resources

### Note:

After you stop using pay-as-you-go resources, terminate them as soon as possible to avoid fee deduction.

Since your actual resource consumption is constantly changing, some slight discrepancies may exist for your stated balance.

If your account has overdue payment, pay-as-you-go instances cannot be restored from the recycle bin.

### **Alerts**

Pay-as-you-go resources are billed on the hour. When your account balance becomes negative, the system will send an alert to your Tencent Cloud account creator, global resource collaborators, and financial collaborators via email, SMS, and other methods as configured in message subscription in the Message Center.

# Processing for overdue payment

### When your account balance becomes negative:

TencentDB instances are still available for 24 hours, meanwhile the billing continues.

After 24 hours, TencentDB instances automatically shuts down and the billing stops. The instances are moved from the instance list to the recycle bin list.

### After automatic shutdown:

If the overdue payment is paid within 3 days, you can start up the instances and the billing continues.

After 3 days of shutdown, the TencentDB instances will be repossessed by Tencent Cloud. All data will be erased and cannot be recovered. Tencent Cloud account creator, global resource collaborators, and financial collaborators will be notified via email, SMS, etc.

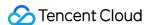

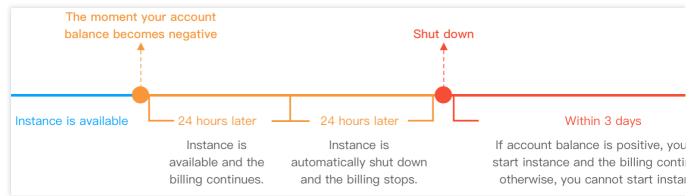

# Restoring instances after making the payment

After you make the payment, pay-as-you-go instances in the recycle bin become restorable. Go to the recycle bin list to restore them.

You can restore instances in batches from the recycle bin, but pay-as-you-go instances and monthly-subscribed instances cannot be restored at the same time.

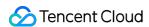

# Configuration Adjustment Billing

Last updated: 2024-01-15 14:34:08

# Overview

This document describes the fees of adjusting the configurations of a pay-as-you-go TencentDB for MongoDB instance.

**Replica set**: Configuration adjustment refers to adjusting the mongod configurations, including the mongod node computing specification and memory, disk capacity, number of primary and secondary nodes. After the adjustment, fees will be charged by the new configurations.

**Sharded cluster**: Configuration adjustment refers to adjusting the mongod and mongos configurations, including the mongod shard quantity, node quantity per shard, and memory and storage capacity per node, as well as mongos computing specification, memory, and node quantity.

# Billing

# **Upgrading instance configurations**

### Pay-as-you-go

The instance will be billed based on the new specification on the next hour under tier 1, and fees will be settled on each clock-hour.

0 days < duration ≤ 4 days: Tier 1 pay-as-you-go price applies.

4 days < duration ≤ 15 days: Tier 2 pay-as-you-go price applies.

Duration > 15 days: Tier 3 pay-as-you-go price applies.

For detailed pricing, see MongoDB Pricing.

# **Downgrading instance configurations**

### Pay-as-you-go

The instance will be billed based on the new specification on the next hour under tier 1, and fees will be settled on each clock-hour.

0 days < duration ≤ 4 days: Tier 1 pay-as-you-go price applies.

4 days < duration ≤ 15 days: Tier 2 pay-as-you-go price applies.

Duration > 15 days: Tier 3 pay-as-you-go price applies.

For detailed pricing, see MongoDB Pricing.